<<UG NX6

<<UG NX6 >>

- 13 ISBN 9787302206637
- 10 ISBN 7302206635

出版时间:2009-10

页数:252

字数:390000

extended by PDF and the PDF

http://www.tushu007.com

 $,$  tushu007.com

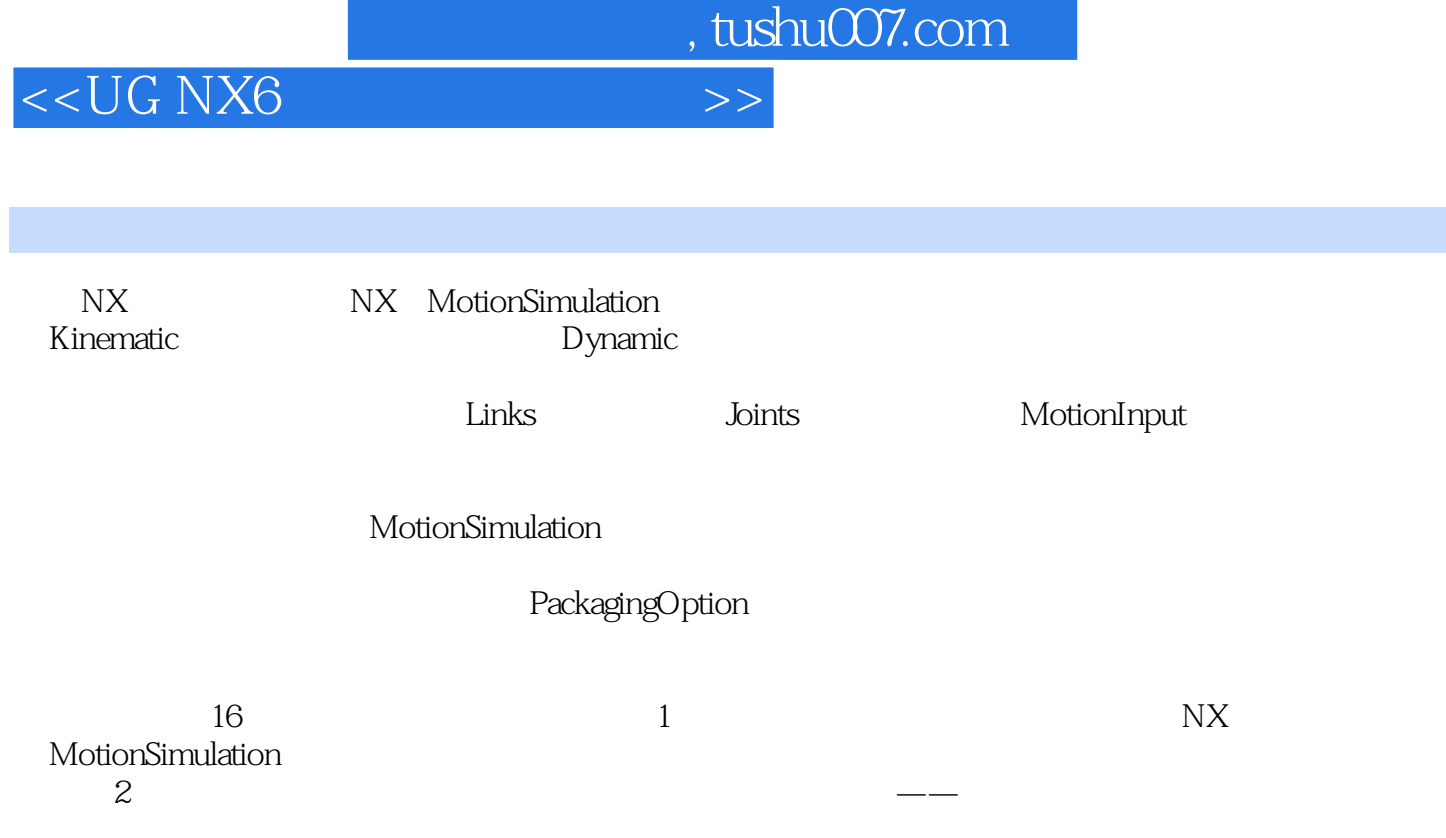

 $3 \qquad \qquad --$ 

<<UG NX6

 ${\rm OCK}$  Siemens PLM Software  $${\rm CAE}$$ Simulation  $16$  NX  $\begin{array}{ccc} \text{NX} & \text{CAD/CAM/CAE} \end{array}$ NX CAE

, tushu007.com

*Page 3*

<<UG NX6

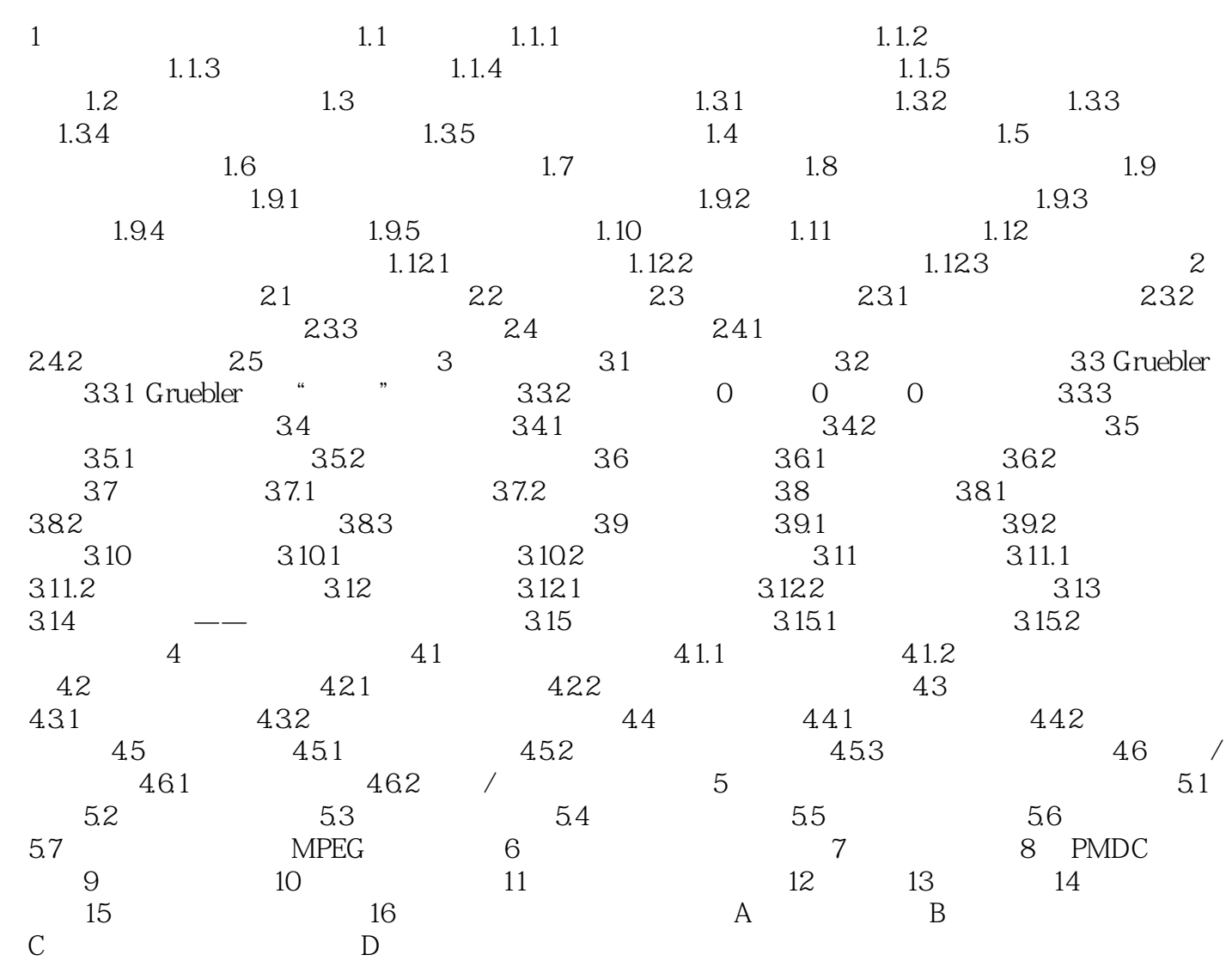

, tushu007.com

## <<UG NX6

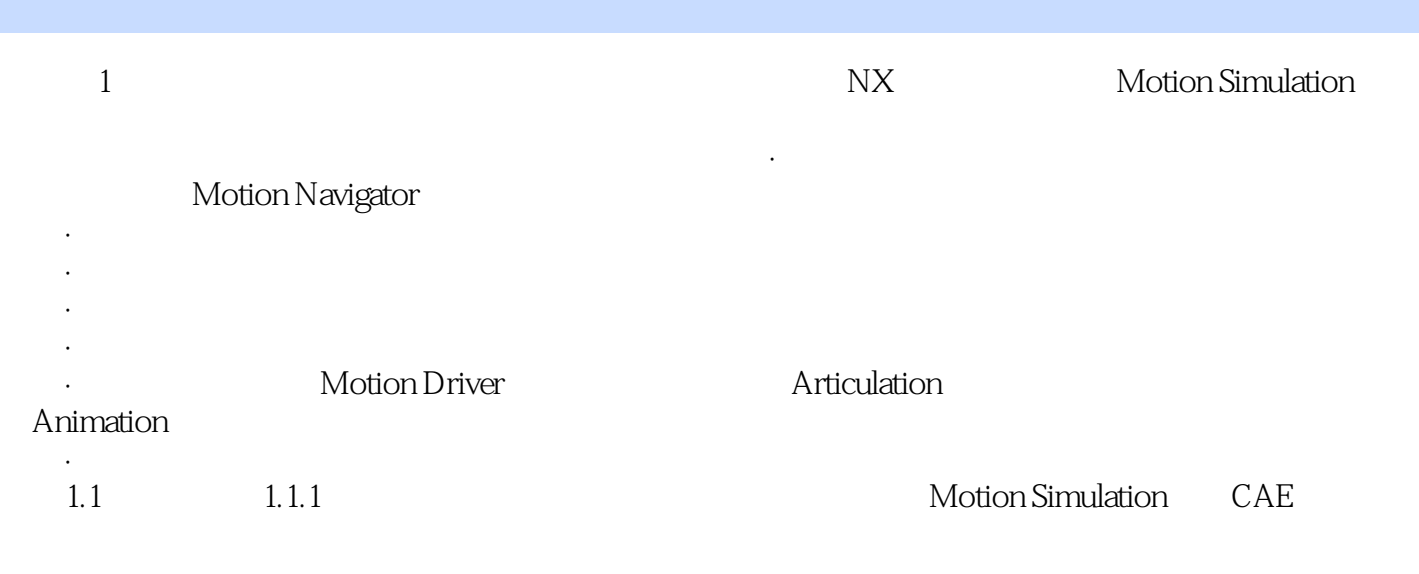

 $1.1.2$ 

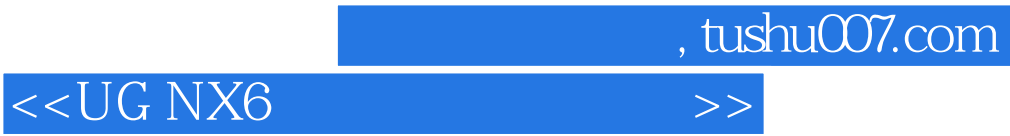

本站所提供下载的PDF图书仅提供预览和简介,请支持正版图书。

更多资源请访问:http://www.tushu007.com